## **Check Connection Using Network Test**

Performing a network test is a simple process and can be done when in front of the controller. A bandwidth of 2.4 GHz is required for this application. [Learn](https://support.hydrawise.com/hc/en-us/articles/115001876674-Wi-Fi-Specifications) more [1]

Please use the steps below for checking your connection from the controller.

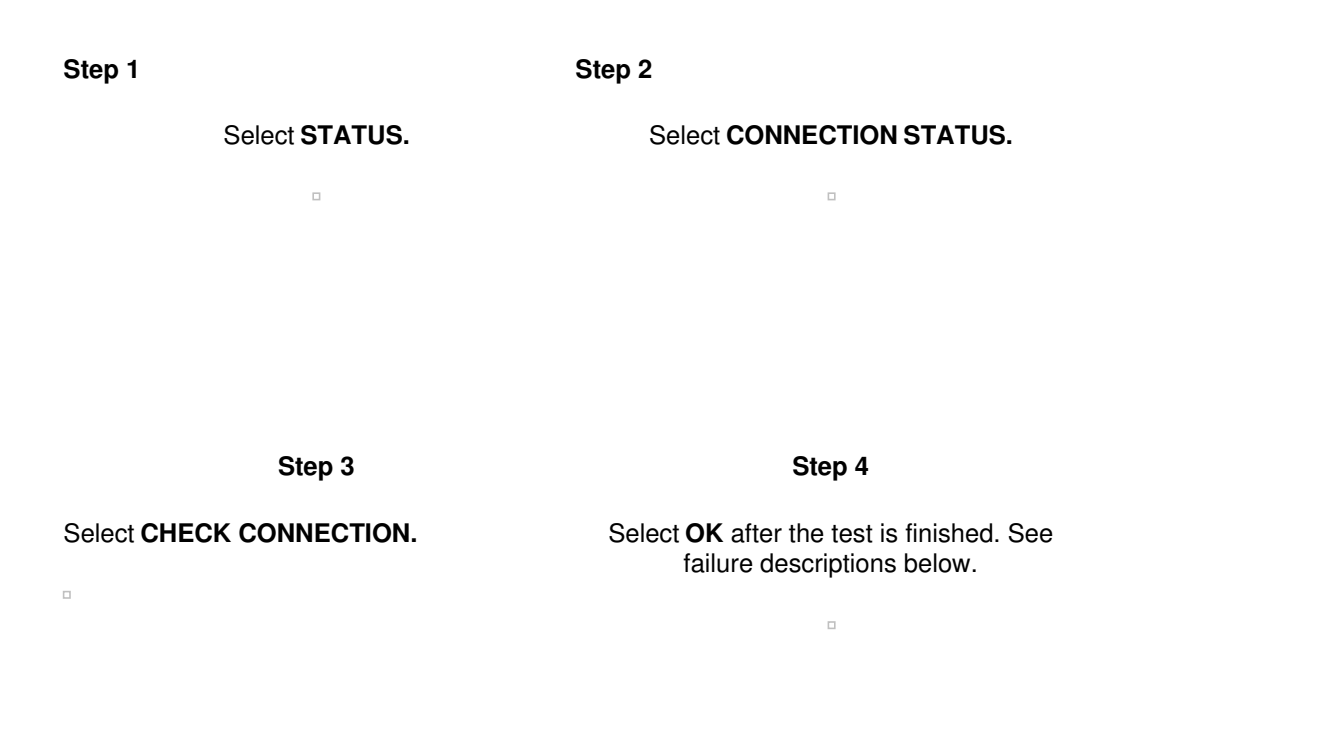

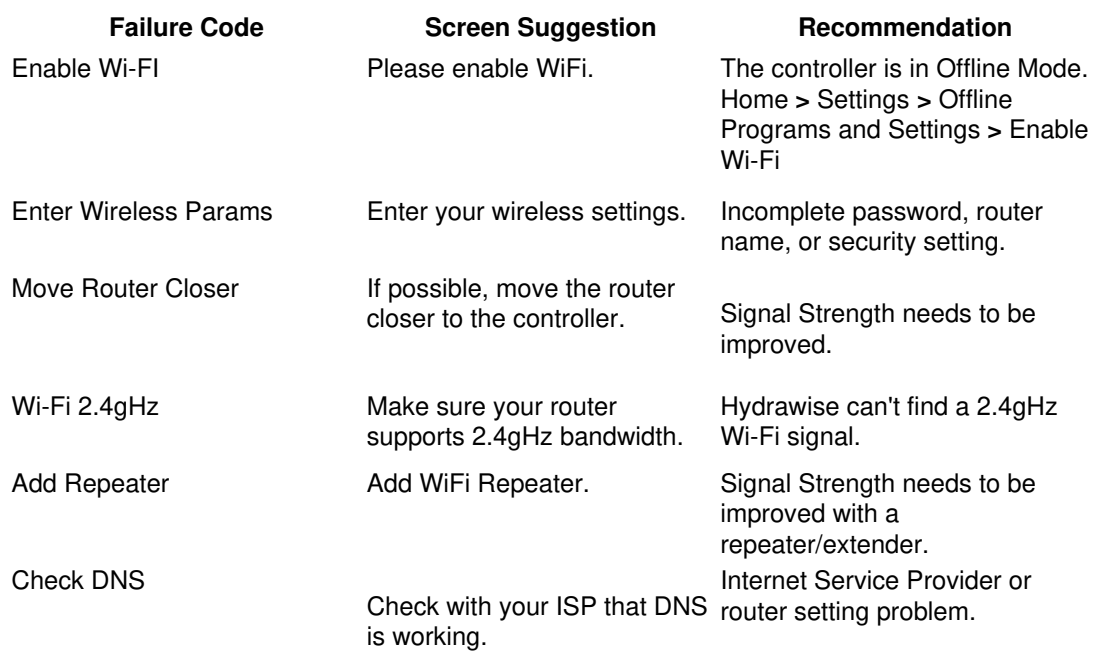

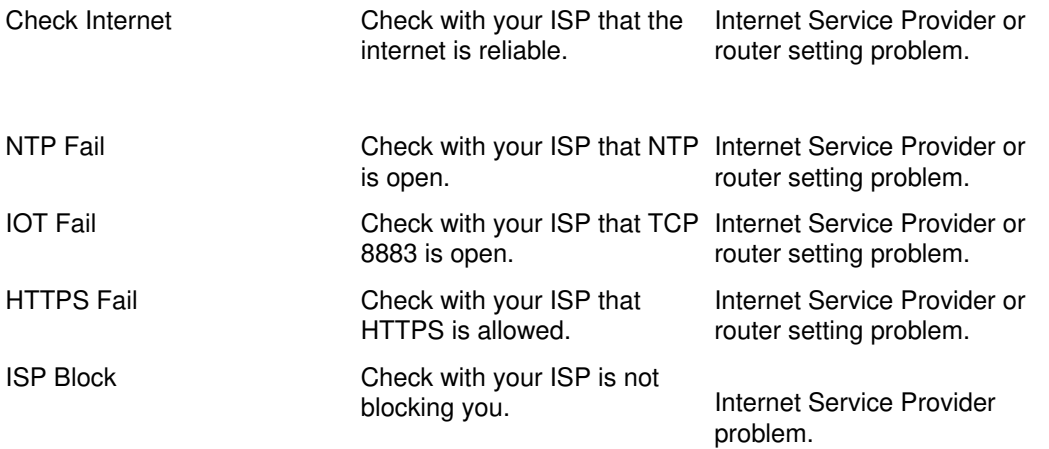